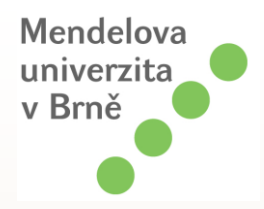

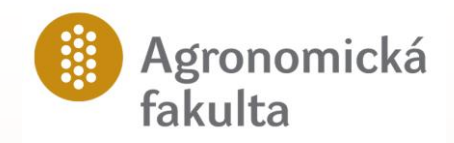

# VÝZKUM APLKACÍ GEOINFORMAČNÍCH TECHNOLOGIÍ V SYSTÉMECH NAKLÁDÁNÍ S ODPADY

#### Ing. Jiří Fryč, Ph.D.

*Školitel: doc. Ing. Rudolf Rybář, CSc.*

Mendelova univerzita v Brně Agronomická fakulta Ústav zemědělské, potravinářské a environmentální techniky

# Základní informace o práci

- Dílčí úkoly:
	- výběr konkrétní oblasti odpadového hospodářství
	- tvorba geografické databáze
	- úprava dle specifik dané oblasti
	- možnosti využití pro praxi
- Konkrétní zaměření:
	- problematika biologicky rozložitelných odpadů se zaměřením na kompostování v ČR
	- potenciál vybraných druhů biomasy vhodné ke kompostování
- Cíl:
	- vytvoření databáze geografického informačního systému a zhodnocení možnostmi jehího aplikování v GIS pro zařízení zabývající se kompostováním biomasy

## Současný stav řešené problematiky

- V současnosti je zpracováno několik webových aplikací
	- ZERA, o.s. *www.zeraagency.eu –* projekt "**Databáze kompostáren**"
	- Výzkumný ústav vodohospodářský *ceho.vuv.cz* projekt "**Přehled zařízení zpracovávající biologicky rozložitelné odpady**"
	- další dílčí projekty
- Výhody:
	- Informace o jednotlivých provozech (adresa umístění, webový odkaz provozu, seznam kompostovatelných odpadů, aj.)
	- vhodná aplikace sloužící široké ale i odborné veřejnosti pro základní informovanost o tom kde se dané zařízení nachází a jaké druhy odpadů zpracovávají, popř. jaká je jejich kapacita
- Nevýhody těchto aplikací:
	- zpracování formou JPEG obrázků s HTML odkazy
	- nelze provádět analýzy dat, které tyto projekty obsahují
	- neumožňuje import do georgrafických informačních systémů

## Zdroje a sběr dat pro disertační práci

- Potřebná data k práci:
	- geografická data
	- atributová data (množství zpracovaného materiálu, množství vyprodukovaného kompostu, aj.)
	- statistická data o územních celcích (kraje, okresy, aj.)
- Hlavní použité zdroje dat o jednotlivých provozech kompostáren:
	- Agrointeg, s.r.o. se sídlem v areálu Mendelovy univerzity v Brně
	- dílčí údaje z webových aplikací dříve zmíněných (ZERA, o.s., VUV TGM. aj.)
	- informace přímo od provozovatelů kompostovacích zařízrení
- Transformace dat na data, která jsou kompatibilní se softwarem ArcView GIS 9.1

#### Vytvoření vrstvy kompostáren

- V projektu jsou vytvořeny 2 mapové vrstvy
	- vrstva *Provozované kompostárny* (cca 130 provozů)
	- vrstva *Kompostárny v přípravě* (cca 10 provozů)
	- data tvořena v období 2009-2010 (zahrnuje kompostárny existující v roce 2008)
- Projekt je zpracován ve 2 souřadných systémech (S-JTSK a WGS 84)
	- lepší aplikace do více GIS-systémů bez nutné konverze souřadnic

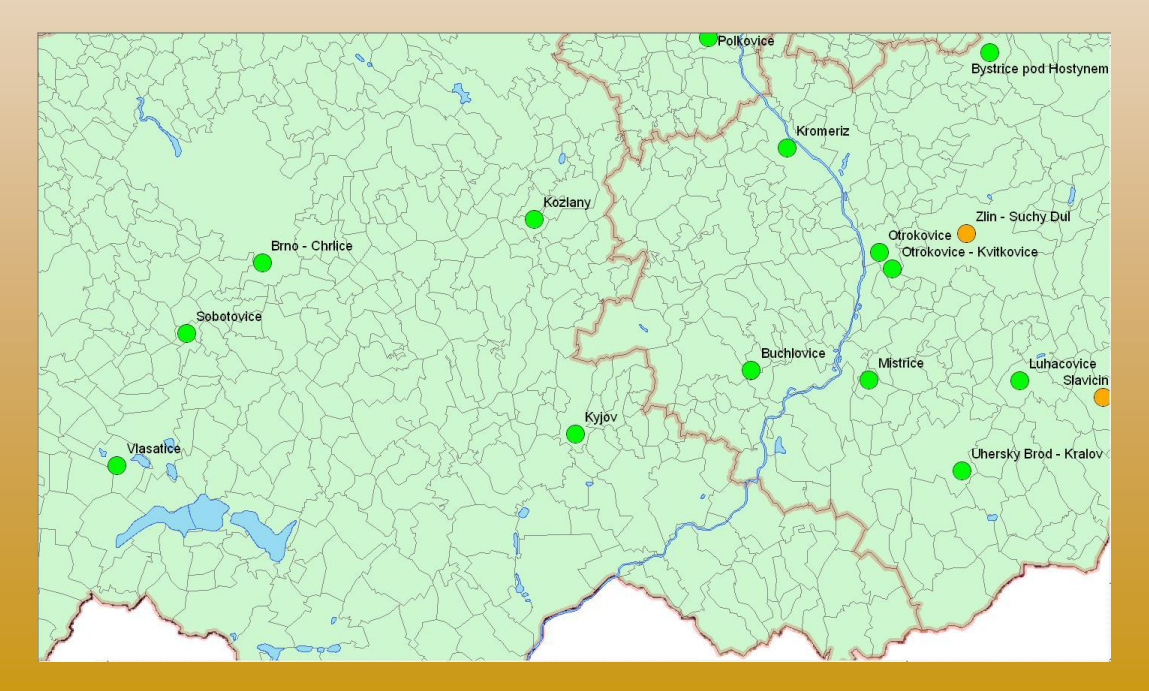

## Tvorba databáze GIS pro provozy kompostáren

- vytvoření dodatečných informací (které nelze díky své povaze zapsat do atributové tabulky) pomocí hyperlinku
- tvorba atributových tabulek na základě dostupných údajů k jednotlivým vrstvám
- zpracování těchto základních dat a následná tvorba tématických map
- u vybraných druhů biomasy (sláma, kejda) stanovit specifika jejich kompostování (poměr C:N, bilanční rovnice)
- tvorba obalových (nasávacích) zón kolem kompostáren na základě těchto *metadat*
- vyhodnocení a závěry

## Propojení projektu s dodatečnými informacemi – funkce "hyperlink"

- Zobrazování informací, které nelze zapsat do atributové tabulky
	- Interaktivní propojení s datovými soubory obsaženými v projektu (provozní informace, fotografie objektu)
	- propojení s webovými odkazy

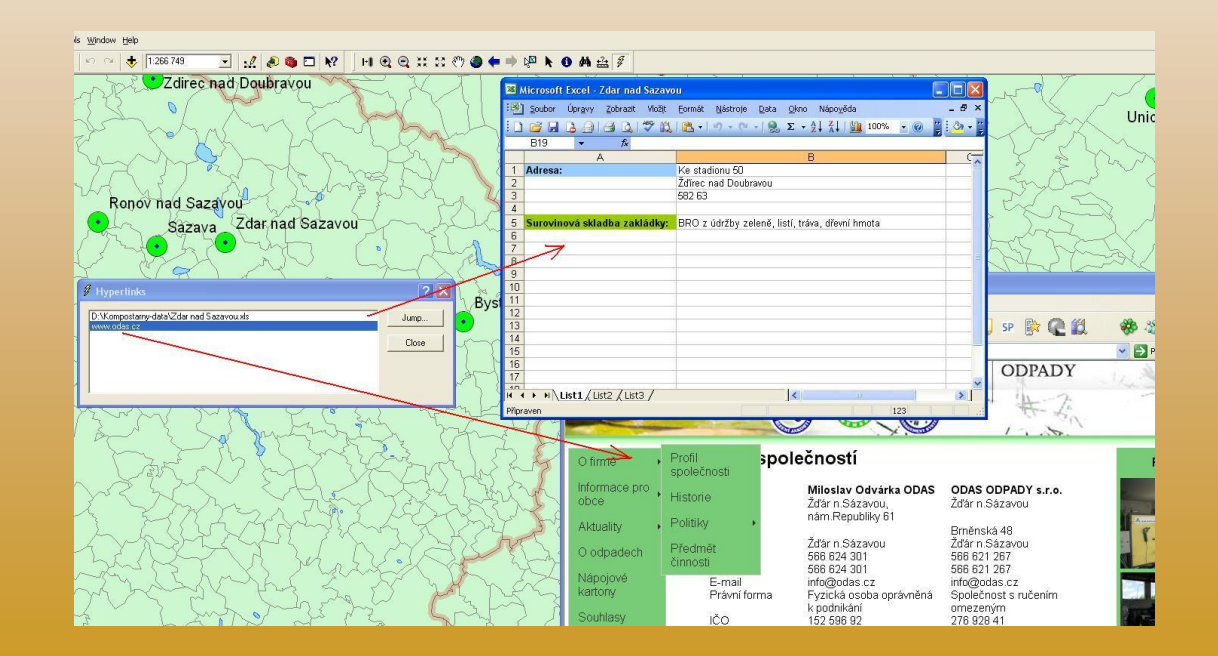

#### Tvorba atributových tabulek

- Vybrané atributy v projektu:
	- maximální dosažitelné roční množství zpracovávané hmoty
	- Množství zpracované hmoty
	- Množství vyprodukovaného kompostu
	- Mechanizační vybavení kompostárny
	- Registrace kompostu
	- Příprava surovin

#### Tvorba atributových tabulek

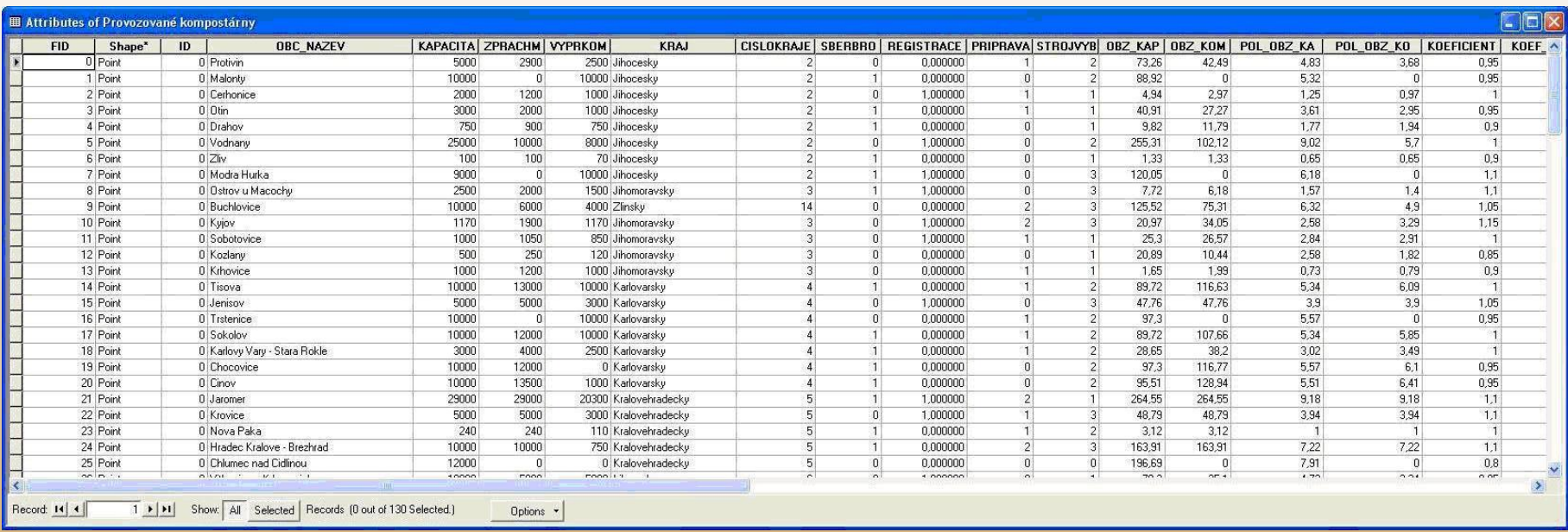

#### Atributová tabulka pro vrstvu "Provozované kompostárny"

## Transformace pozemkových dat do kartografické podoby

- Volba vhodné úrovně dat (kraje / okresy / obce)
	- Nejvhodnější úrovní statistických pozemkových z databáze ČSÚ pro tento projekt byla zvolena úroveň *Struktura pozemků dle jednotlivých okresů ČR*
	- velikost území (100-ky km<sup>2</sup> )
	- počet jednotek (76 + Hlavní město Praha)
	- porovnání se zájmovými oblastmi jednotlivých kompostáren
- Zpracování vybraných statistických dat o struktuře pozemků v ČR
	- rozdělení a stanovení jednotlivých kategorií půd
	- základní rozdělení na *zemědělské* a *nezemědělské půdy*
	- Tvorba mapové vrstvy zobrazující procentické podíly ploch zemědělské půdy v ČR

### Transformace pozemkových dat do kartografické podoby

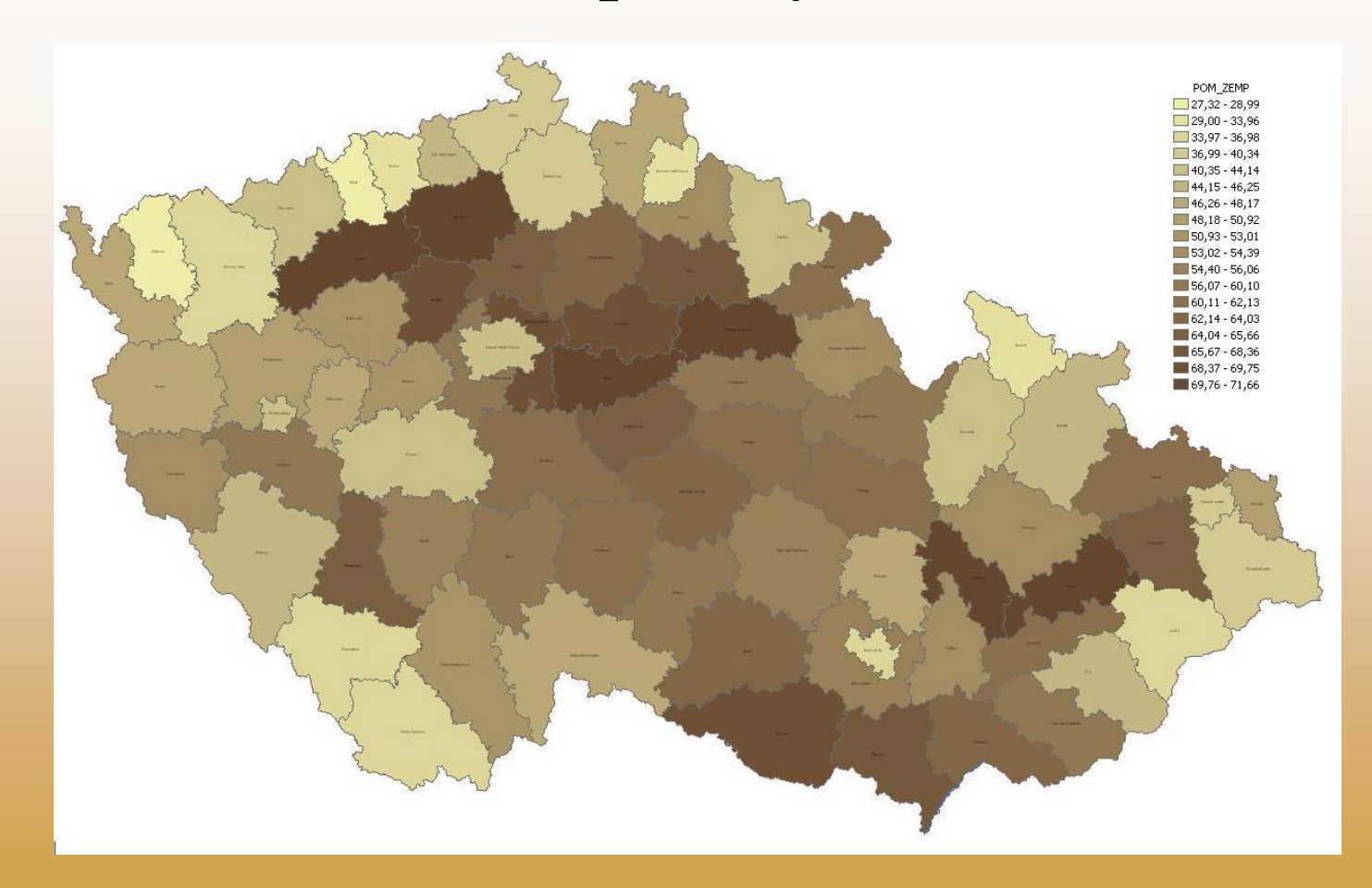

Procentické podíly ploch zemědělské půdy v ČR dle okresů

## Transformace pozemkových dat do kartografické podoby

- Rozdělení zemědělsky využívané půdy rozděleny dle konkrétního dělení podle způsobu jejich užívání a to na :
	- *Ornou půdu*
	- *Zahrady*
	- *Sady*
	- *Trvalé travní porosty*
	- *Lesní porosty (nezemědělská půda)*
- Tvorba mapových výstupů dle jednotlivých kategorií rozdělení

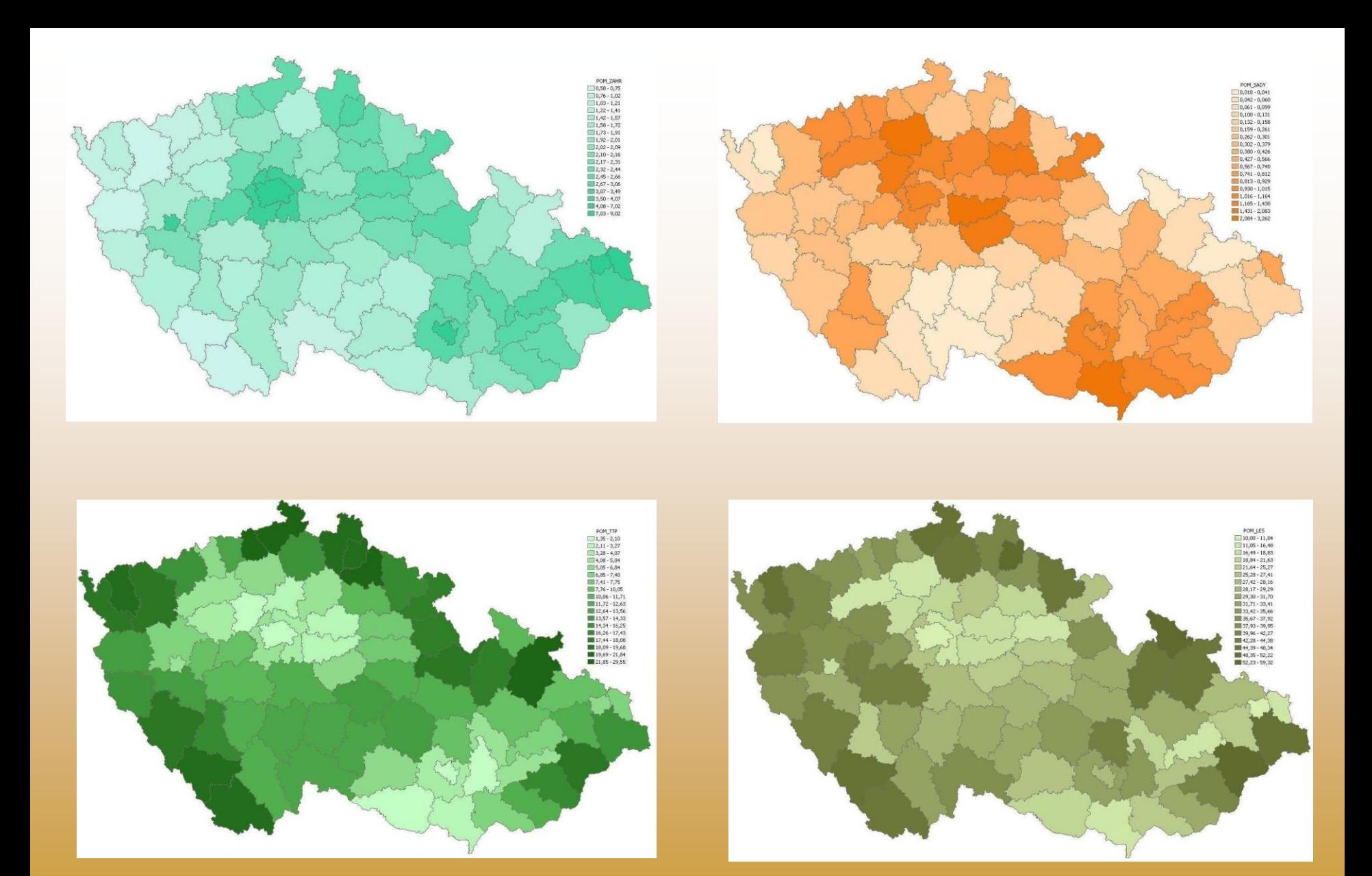

Mapové výstupy procentických podílů zastoupení jednotlivých kategorií půd v projektu

## Stanovení kompostovatelných surovin a jejich výnosů

- stanovení konkrétních surovin (druhů odpadní biomasy), které jsou vhodné ke kompostování
- stanovení produkce jednotlivých druhů biomasy

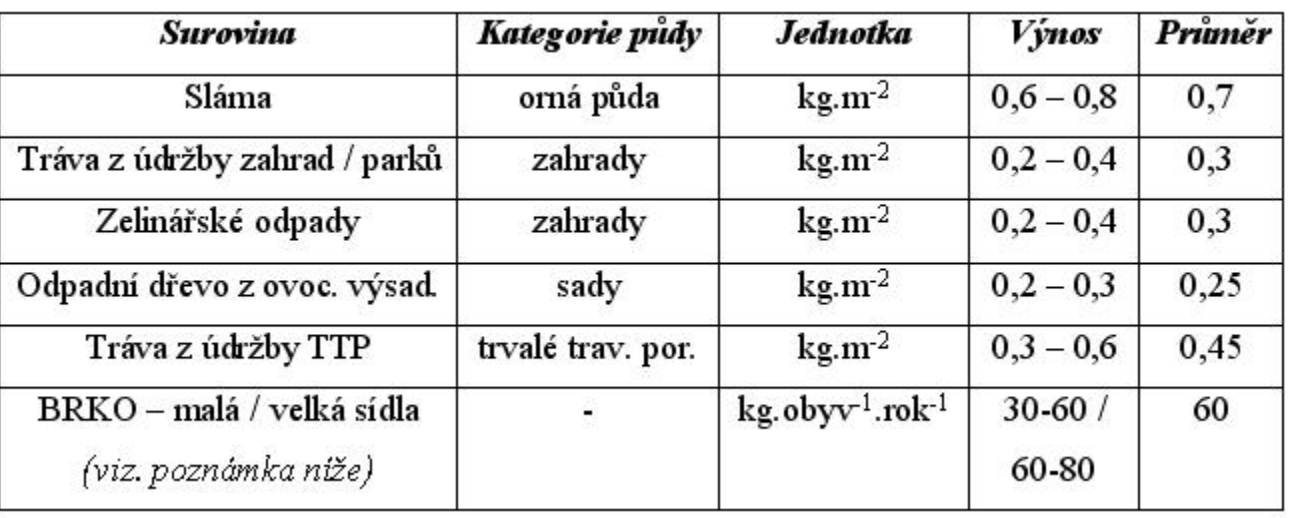

#### Hodnoty produkce vybraných surovin pro kompostárny

#### Stanovení celkových výnosů

• Stanovení celkových výnosů všech vybraných surovin pro kompostárny ve zvolených územních celcích (okresech)

$$
V_c = \sum_{i=1}^{n} v_i \cdot p_i \quad \text{[kg.m$^2$]}
$$

kde:  $V_c$  – celkový výnos [kg.m<sup>-2</sup>]

 $y_i$  – výnos i-té suroviny pro kompostárnu [kg.m<sup>-2</sup>]

p<sub>i</sub> – podíl plochy i-té suroviny [-] na daném území (konkrétně okresu)

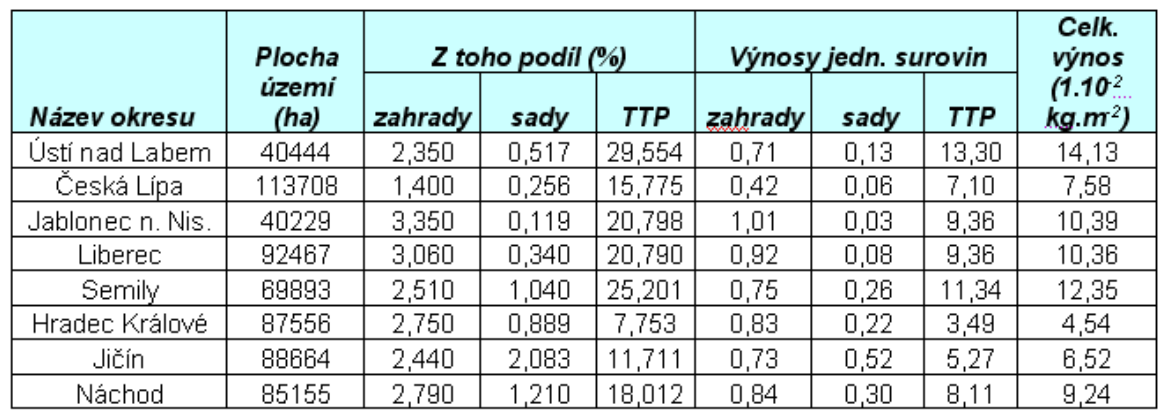

Vzorový příklad stanovení celkového výnosu vybraných surovin z jednotlivých kategorií půd

#### Stanovení celkových výnosů

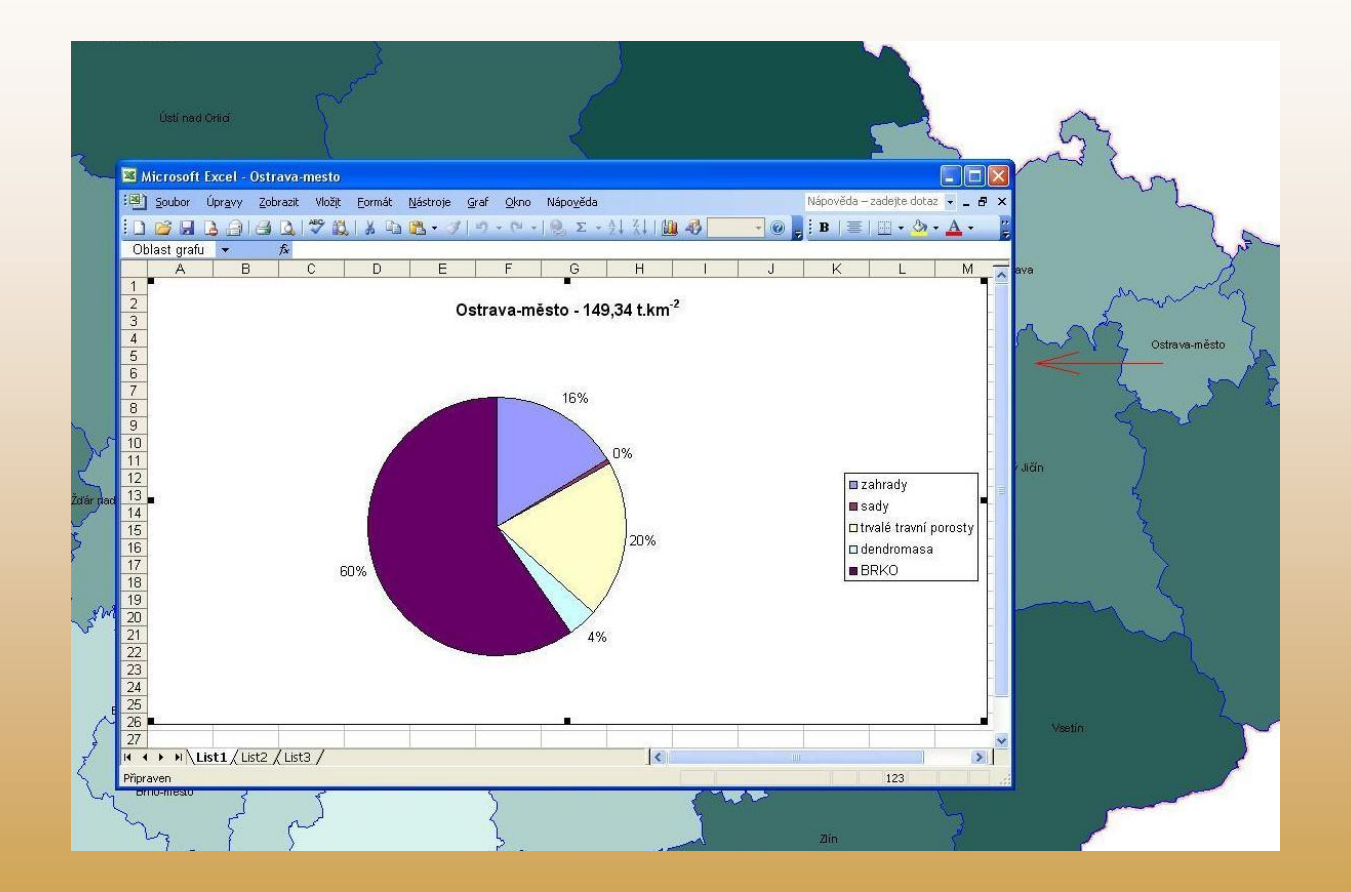

Příklad zobrazení grafu vyjadřující podíly jednotlivých surovin na celkovém výnosu v okresu

#### Obalové zóny kompostáren

- stanovení velikosti území, na němž lze z jednotlivých zdrojů biomasy naplnit množství hmoty na které je daná kompostárna konstruována – *nasávací oblast kompostárny*
- čím menší velikost nasávací oblasti, při konkrétní hodnotě  $k_p$  tím ekonomičtější provoz
- Tuto situaci ArcView řeší vytvořením tzv. *obalových zón* kolem jednotlivých provozů kompostáren – na základě vybraného atributu

$$
P_{OZ} = \frac{k_p}{\sum_{i=1}^n v_i \cdot p_i} = \frac{k_p}{V_c} \quad \text{[m}^2\text{]}
$$

 $P_{OZ}$  – velikost obalové zóny (nasávacího území)  $[m^2]$ kde:

 $k_p$  – maximální dosažitelné roční množství zpracovávané hmoty [kg]

 $v_i - v$ ýnos i-té suroviny [kg.m<sup>-2</sup>]

 $p_i$  – podíl plochy i-té suroviny [-] na daném území

 $V_c$  – celkový výnos [kg.m<sup>-2</sup>]

## Zobrazení obalové zóny kompostárny při využití vybraných zdrojů biomasy

- grafické vykreslení obalových zón (nasávacích oblastí) kompostáren při využití všech těchto zdrojů biomasy z okolí:
	- *tráva z údržby zahrad*
	- *odpadní dřevo z ovoných výsadeb*
	- *tráva z údržby trvalých travních porostů*
	- *zelinářské odpady*
	- *kompostovatelný BRKO*
	- *sláma (10% podíl z celkové kapacity kompostárny - úprava poměru C:N)*
- dojde k vymezení oblasti, ve které se nachází právě takové množství materiálu z výše zmíněných zdrojů, které zaručí maximální (100%) využití hodnoty  $k_p$  kompostárny.

## Zobrazení obalové zóny kompostárny při využití vybraných zdrojů biomasy

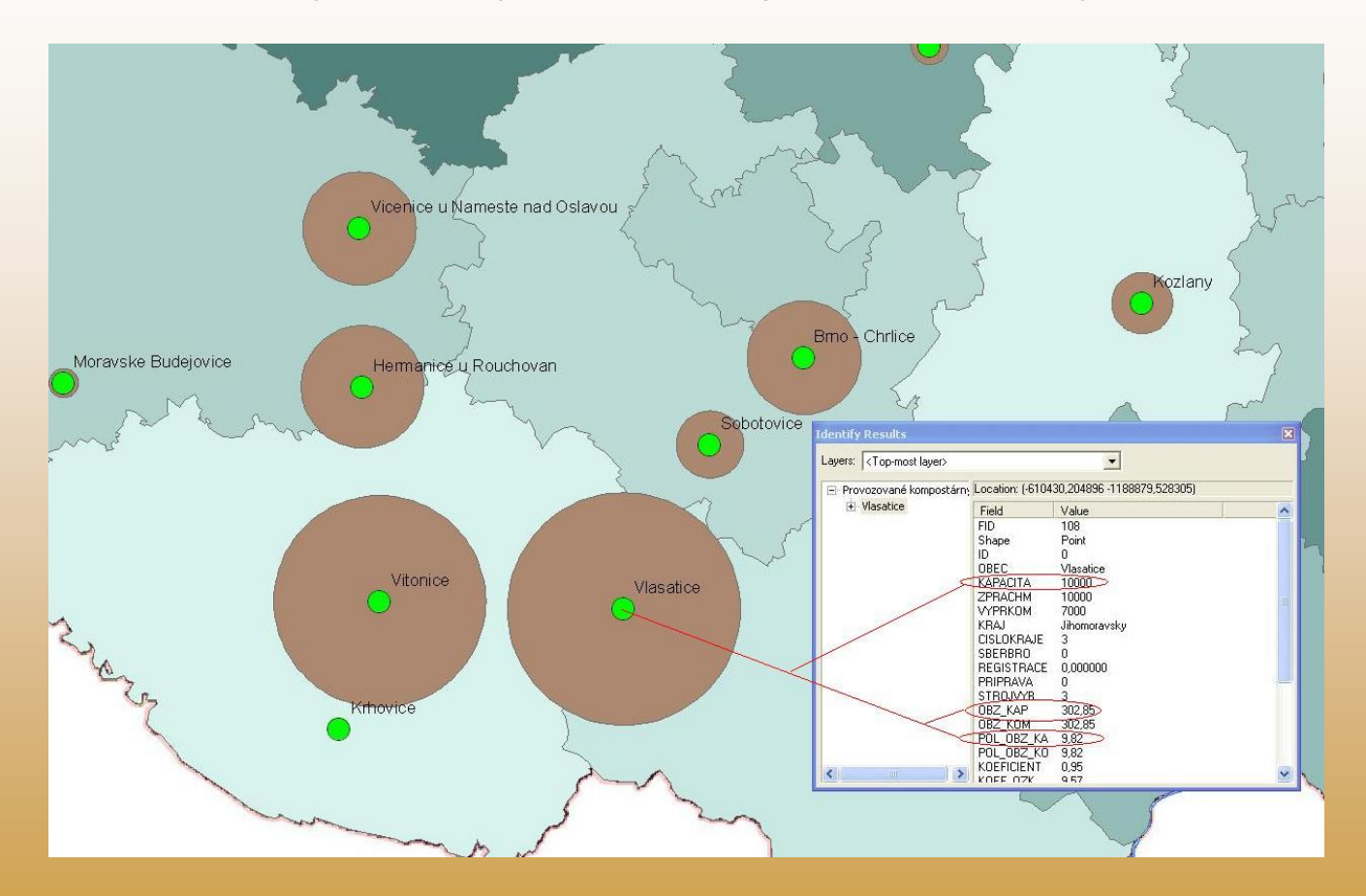

Zobrazení obalových zón kolem jednotlivých provozů kompostáren se zobrazením atributů u konkrétní kompostárny

# Zobrazení obalové zóny kompostárny při využití vybraných zdrojů biomasy

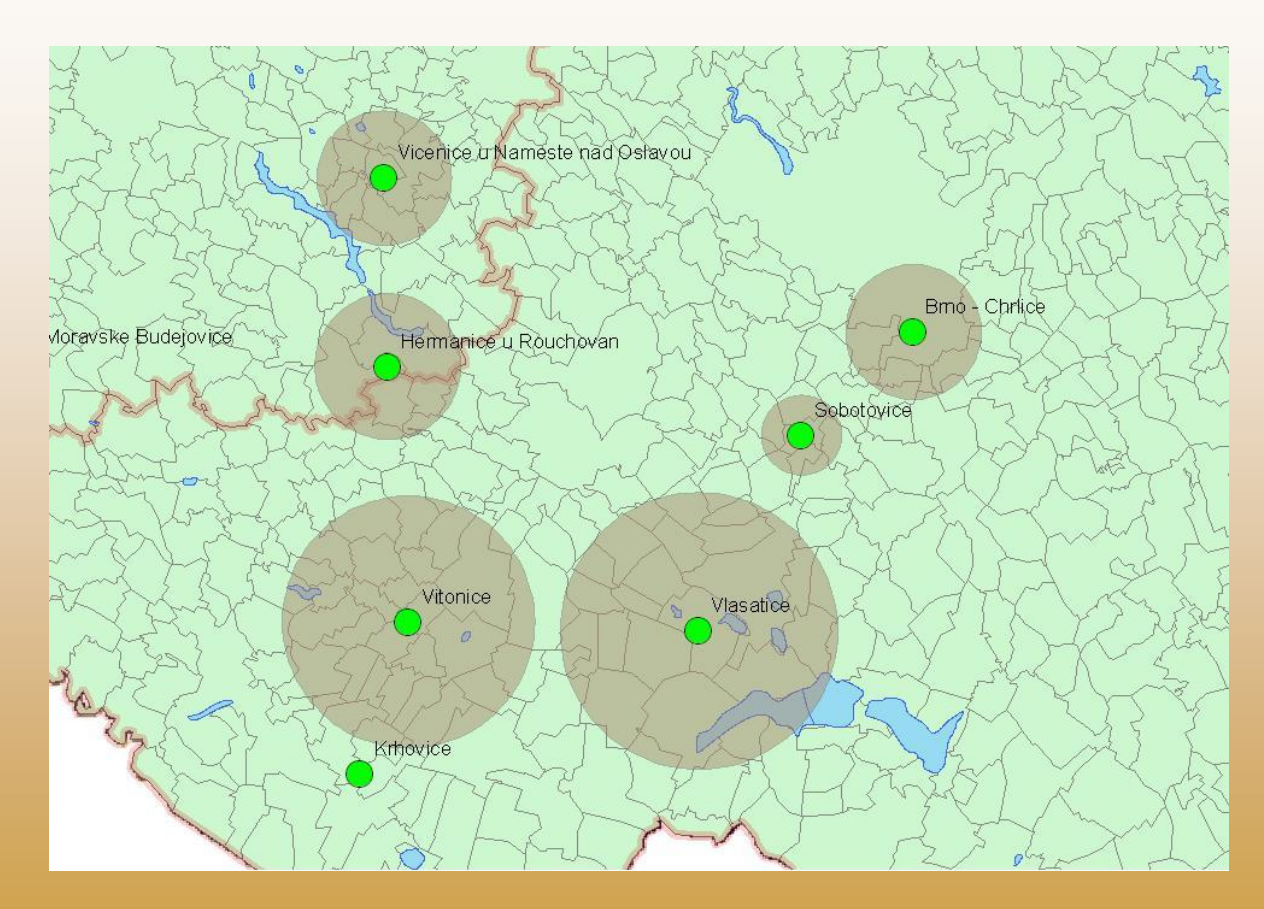

Zobrazení vrstvy katastrů obcí a obalové zóny

#### Nasávací oblasti kompostáren zpracované na úrovni katastrů obcí

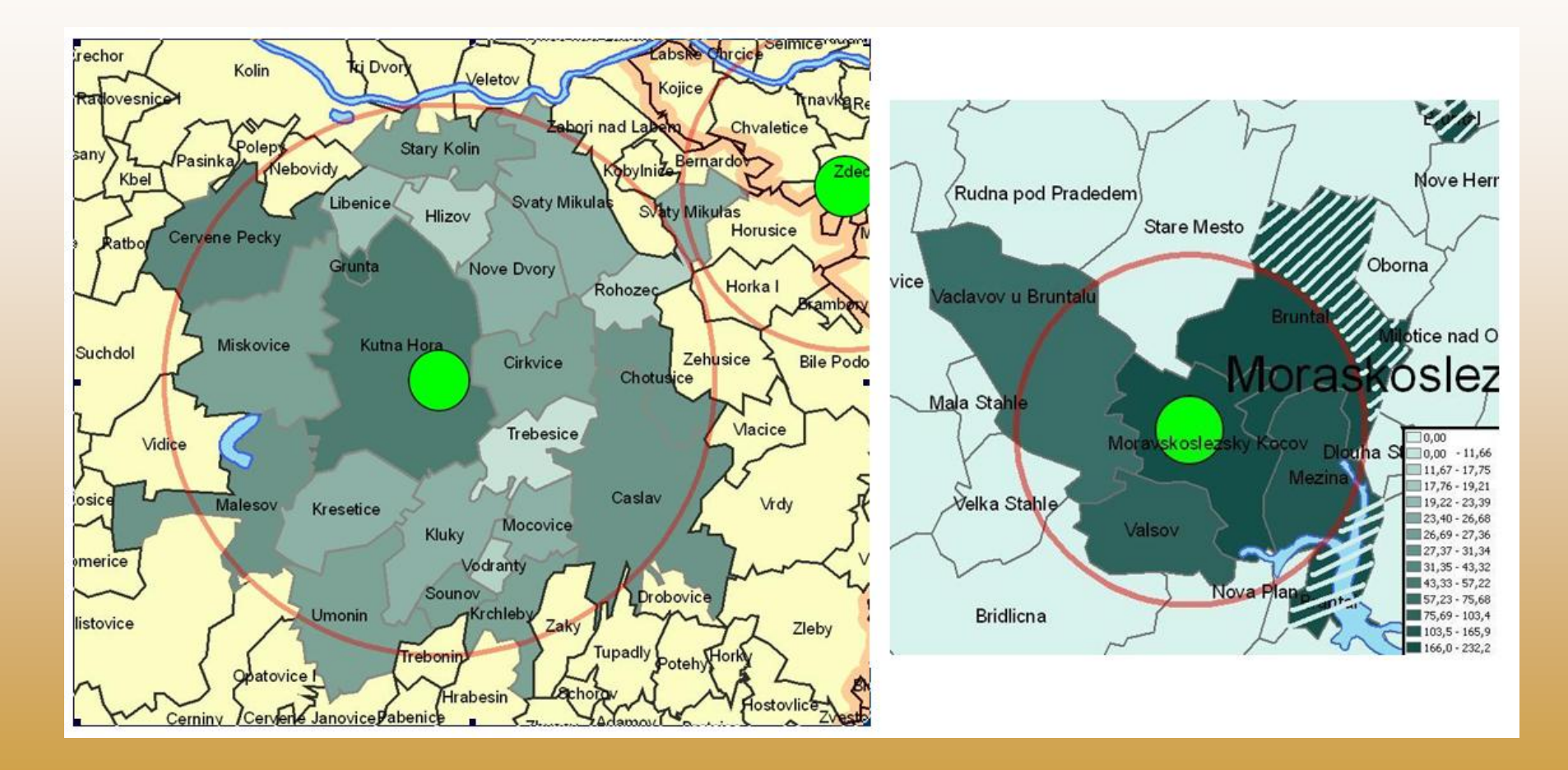

Kompostárny Kutná Hora – Neškaredice a Moravskoslezský Kočov (jednotky legendy [10<sup>3</sup> kg.km-2 ])

## Zobrazení obalové vrstvy při změně surovin

- situace kdy provozovatel kompostárny získá přístup k novému zdroji biomasy
- nová surovina zvětšení průměrného výnosu z plochy zmenšení obalové zóny
- opačná situace, kdy o některý ze zdrojů přijde
- omezení původních zdrojů biomasy snížení průměrného výnosu zvětšení obalové zóny
- projekt umožňuje původní a novou situaci porovnat v přehledném grafickém zobrazení
- umožňuje provozovateli kompostárny vyhodnotit novou situaci (zmenšení / zvětšení svozové oblasti)

## Zobrazení obalové vrstvy při změně surovin

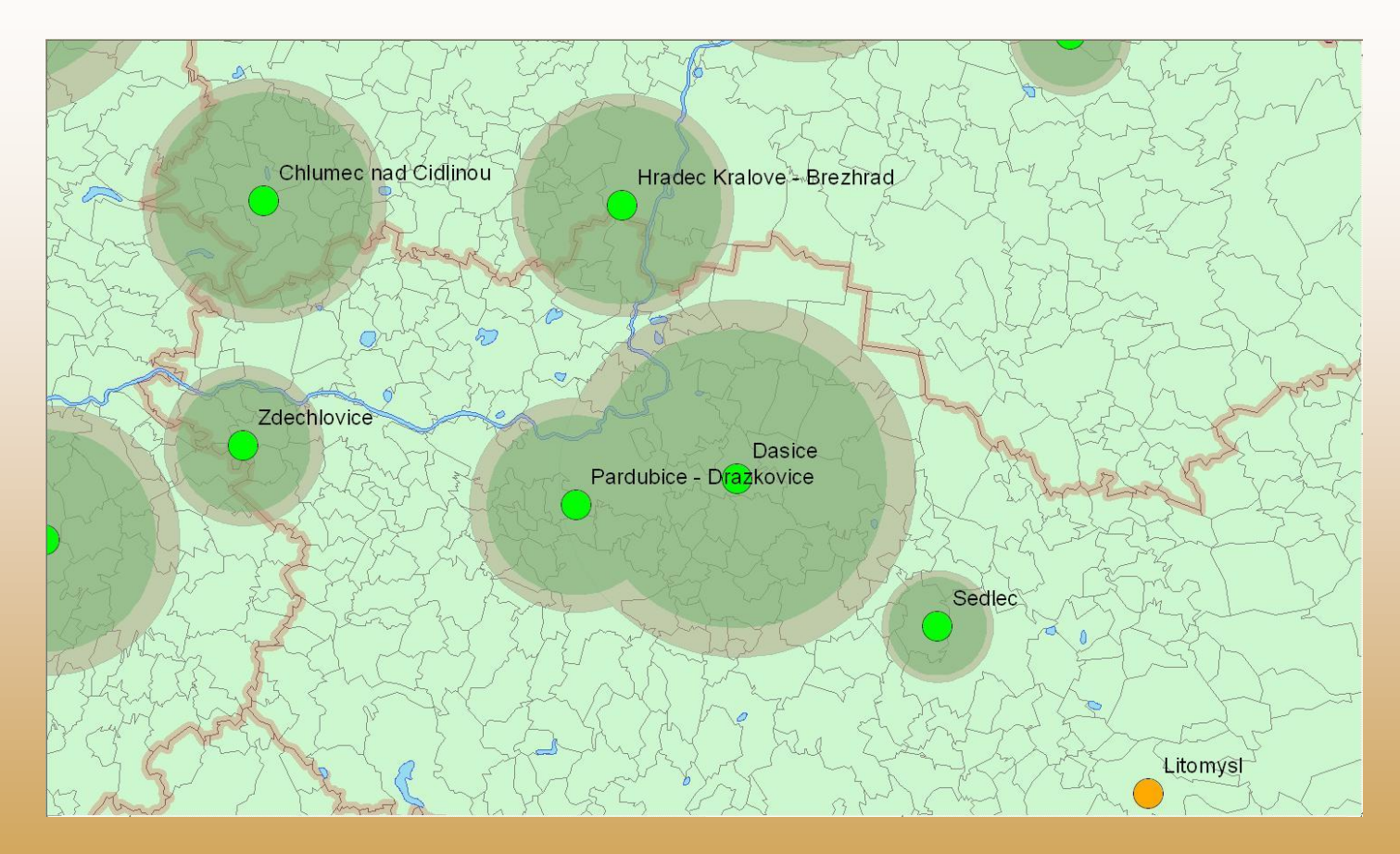

Zmenšení původní obalové zóny - větší hnědý kruh, při zisku nového zdroje pro kompostárnu (konkrétně dendromasy) z okolí – menší zelený soustředný kruh

## Zobrazení obalové vrstvy při změně surovin

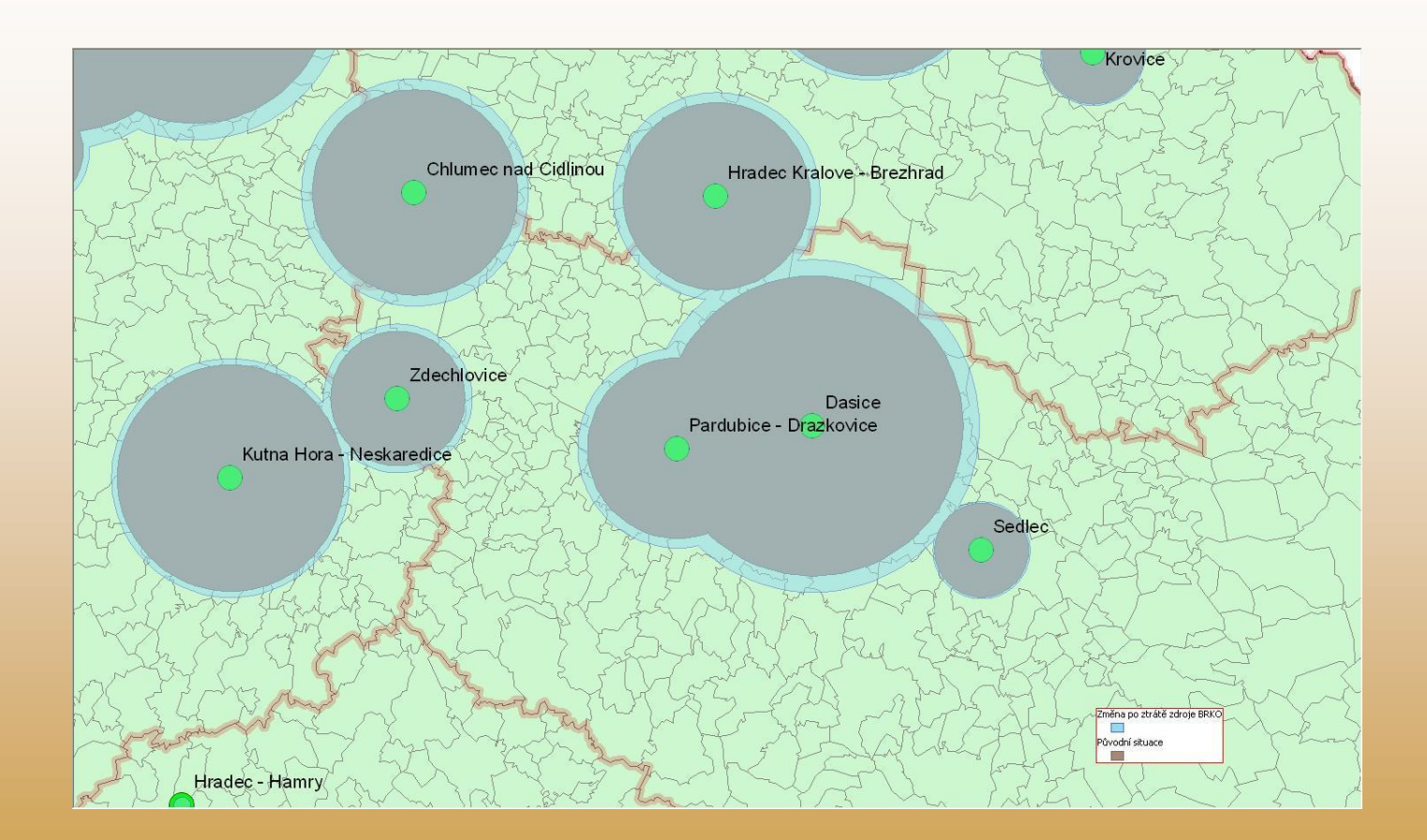

Projevení se změny při ztrátě některého ze zdrojů biomasy z okolí pro kompostárny *(konkrétně BRKO)*

## Míra využití dostupných zdrojů

- předchozí případy vycházeli ze situace, kdy se ze zájmové území získá 100% z dostupných surovin
- v praxi se jedná o nedosažitelnou hodnotu
- dochází ke ztrátám
	- provozovatel kompostárny nemá přístup či možnost získat veškerou odpadní biomasu
	- ztráty během dopravy
	- ztráty během manipulace s materiálem
	- jiné faktory
- doplnění matematického vztahu pro výpočet velikosti obalové zóny o tzv. *koeficient výtěžnosti (v)*

$$
P_{OZ} = \frac{100}{v} \frac{k_p}{\sum_{i=1}^{n} v_i \cdot p_i} = \frac{100 \cdot k_p}{v \cdot V_c} \quad [\text{m}^2]
$$

## Míra využití dostupných zdrojů

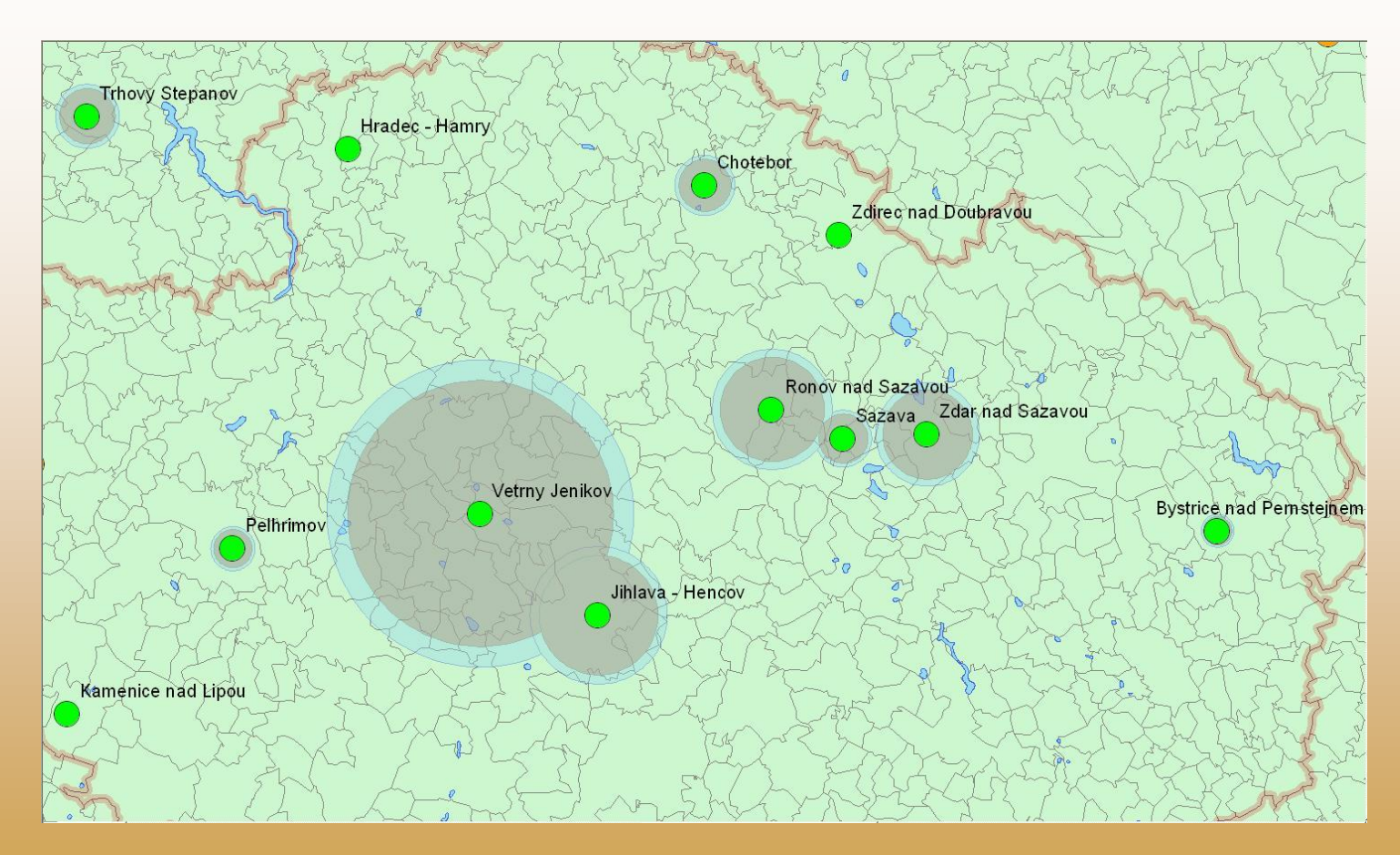

*Změna velikosti původní obalové zóny (vnitřní hnědý kruh) na větší (modrý soustředný kruh) při zohlednění koeficientu výtěžnosti* (v=75%)

• Na základě databáze byla vytvořena mapa celkového potenciálu vybraných druhů biomasy v ČR (tráva z údržby TTP, odpadní dřevo z ovocných výsadeb, BRKO, odpady ze zahrad, aj.)

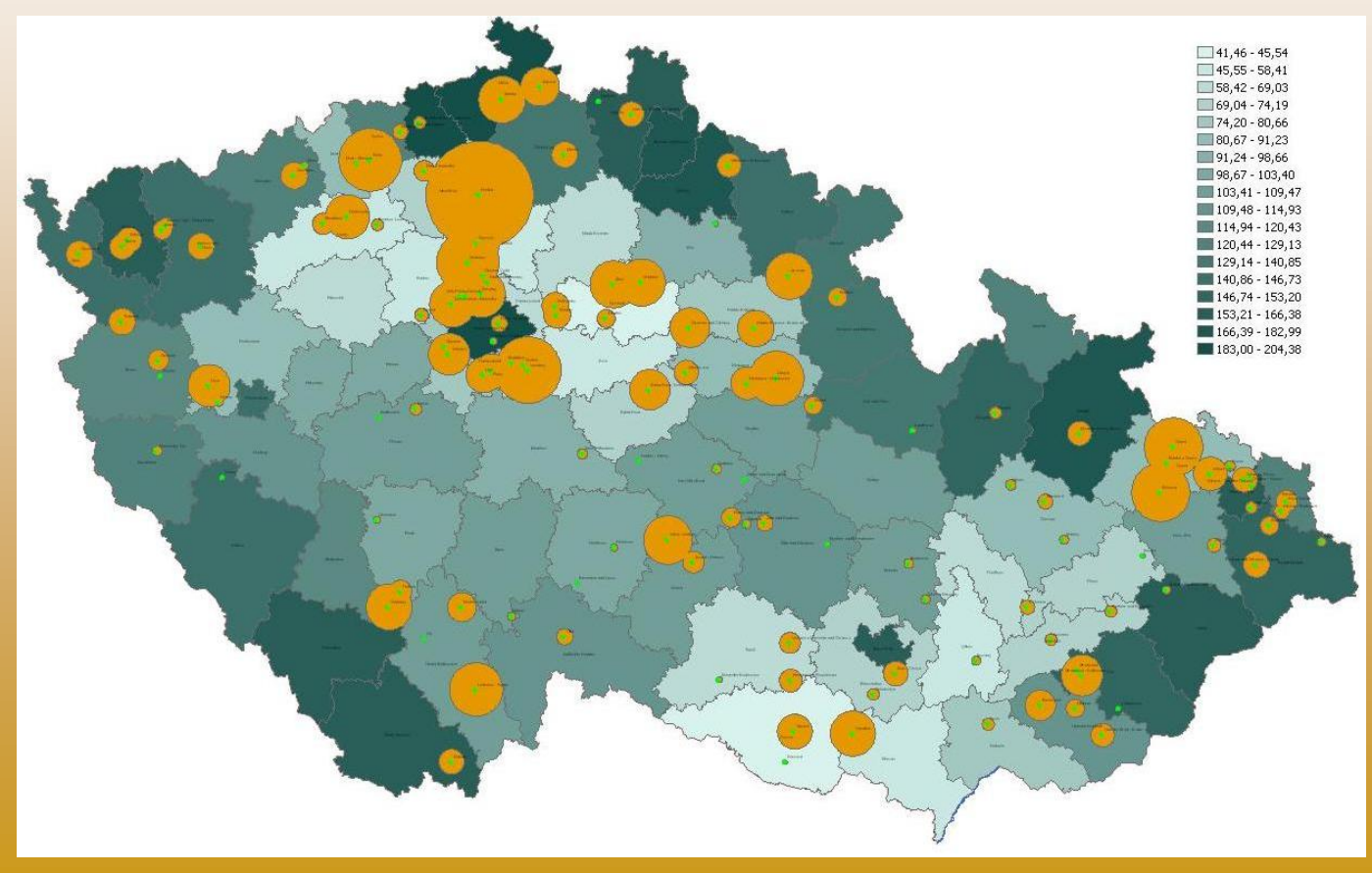

• průměrné hodnoty výnosů vybraných surovin dle jednotlivých krajů ČR

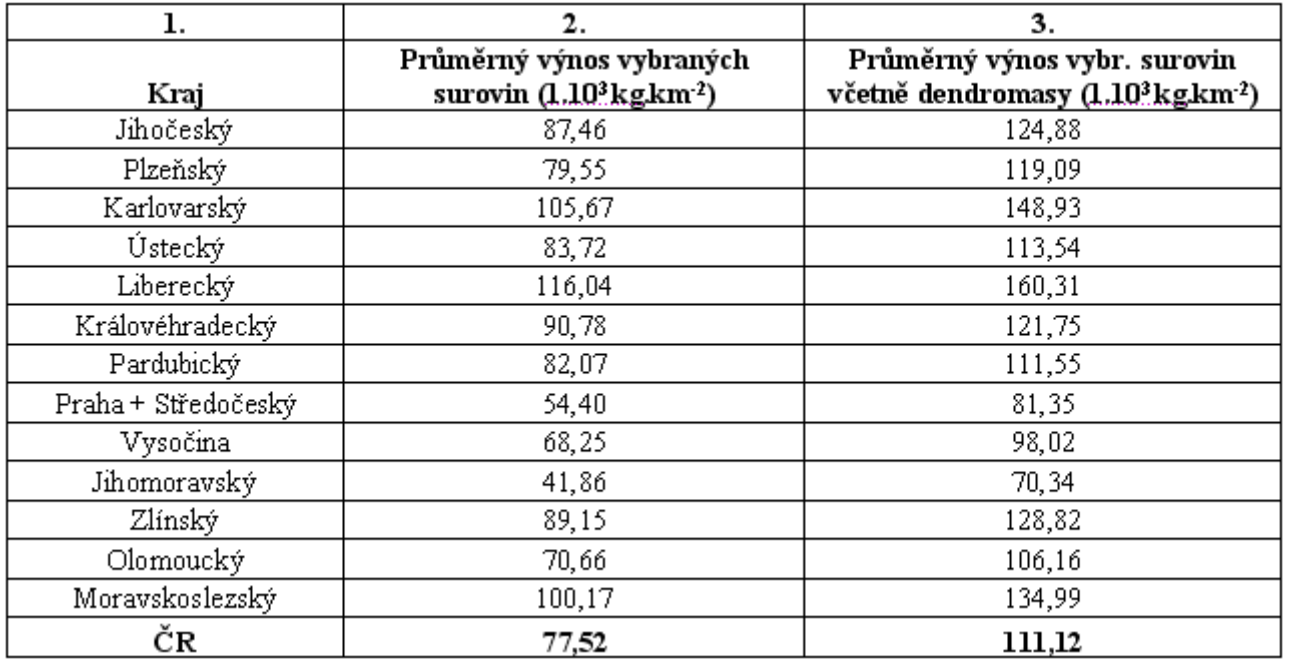

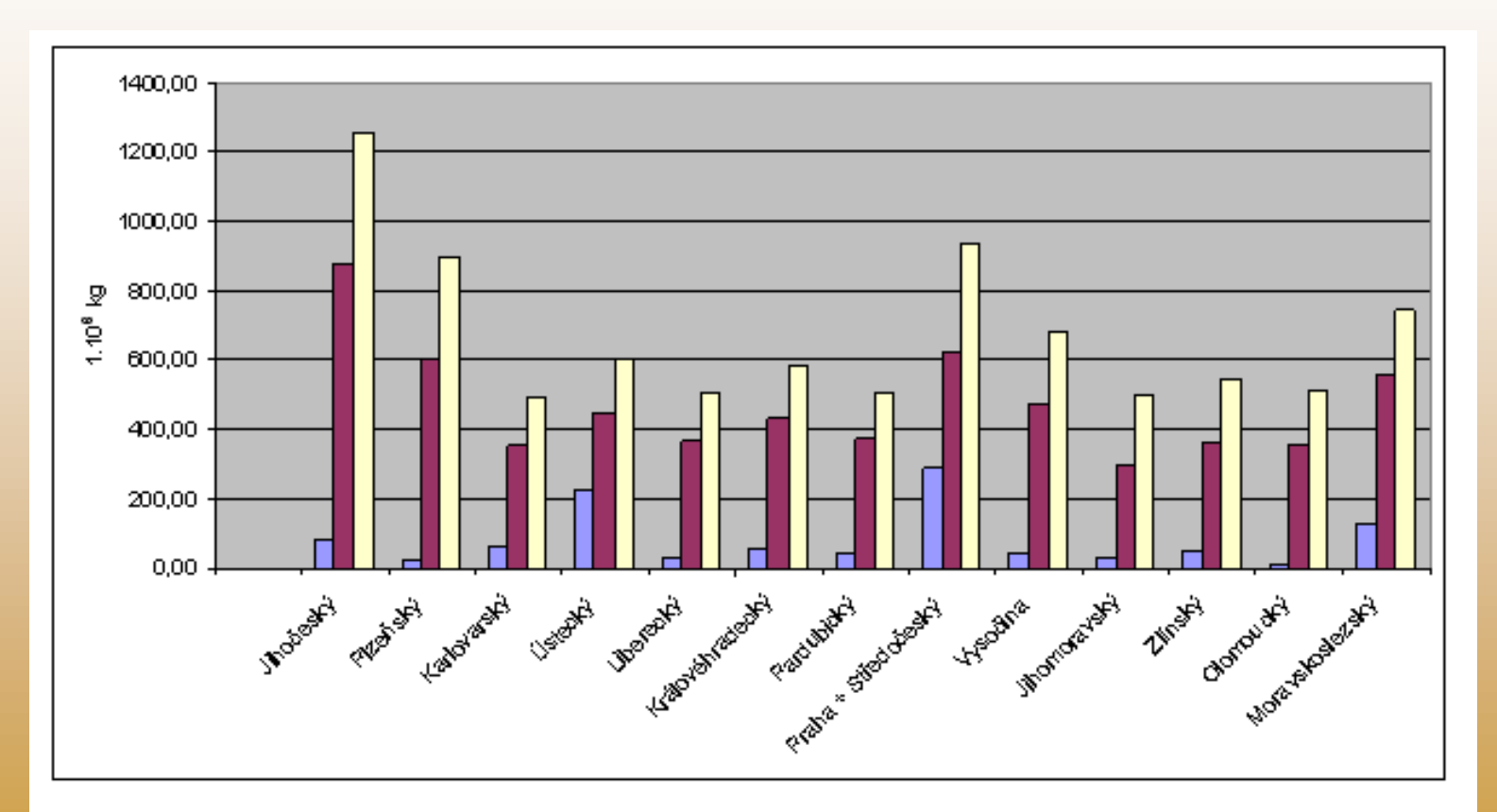

Graf potenciálu vybraných surovin v jednotlivých krajích ČR (modré sloupce znázorňují projektovanou hodnotu k<sub>n</sub> kompostáren v kraji, fialový sloupec - P<sub>max</sub>a žlutý P<sub>amax</sub>)

• Procentické podíly využití vybraných surovin pro kompostárny při různých výtěžnostech dle jednotlivých krajů

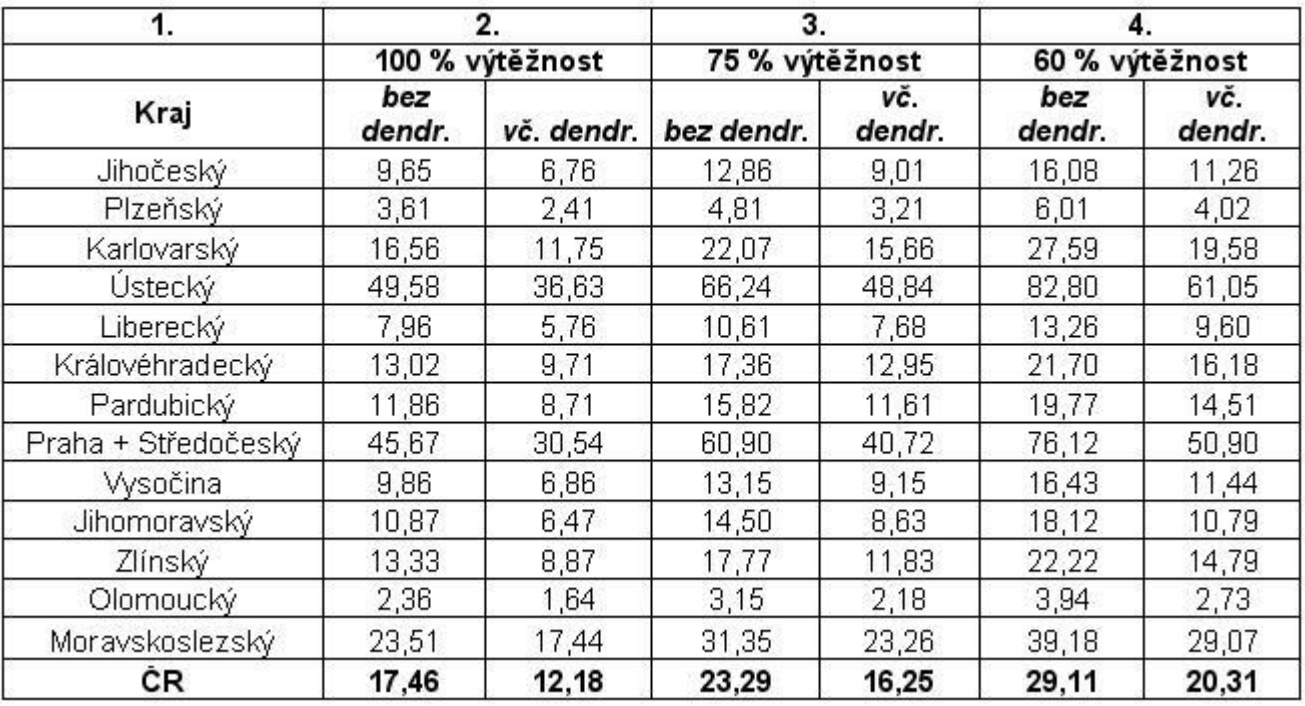

• Graf vyjadřující procentické podíly využití vybraných surovin pro kompostárny při různých výtěžnostech dle jednotlivých krajů

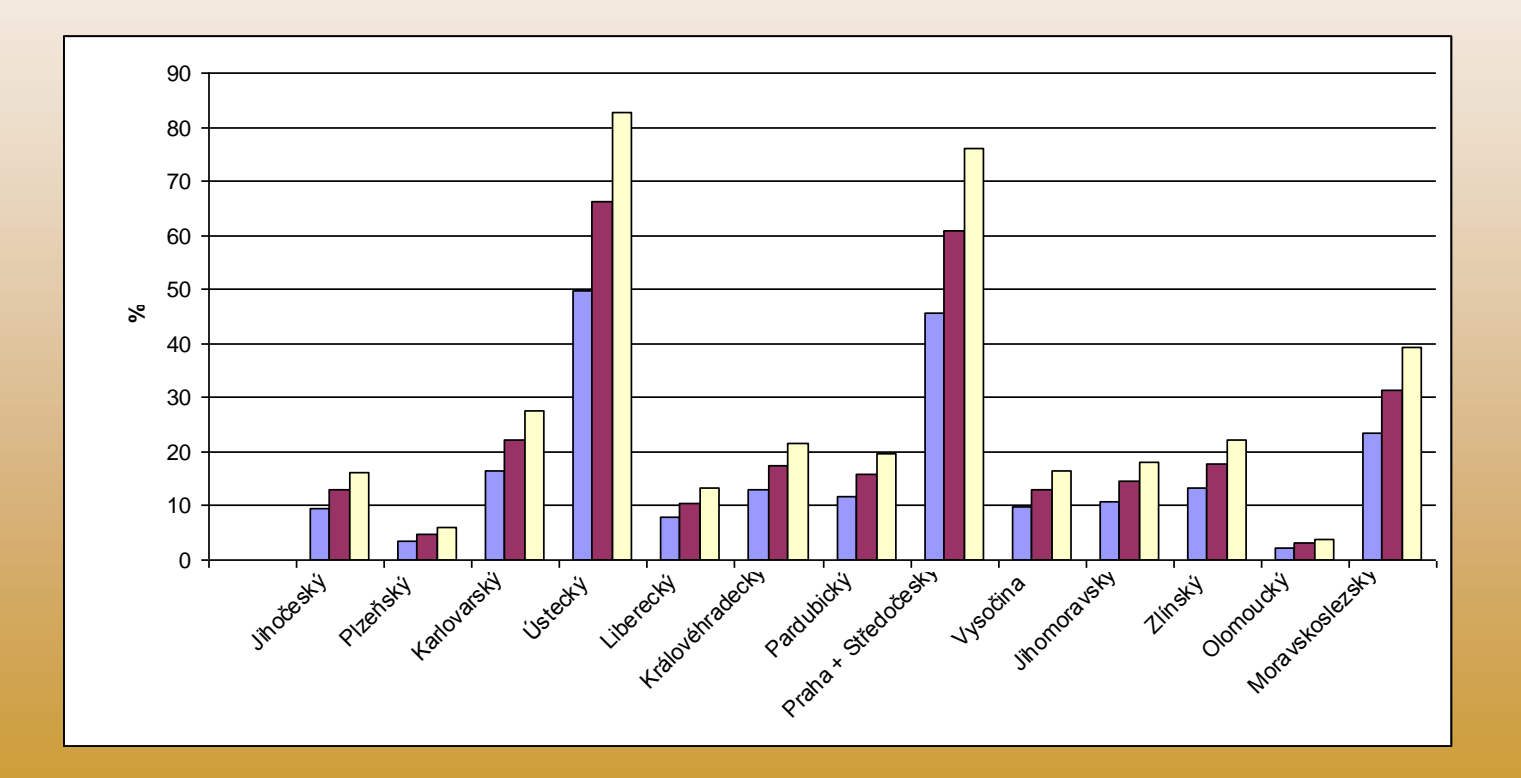

## Využití disertační práce, závěry

- Možné směry využití:
	- webová aplikace s několika na sobě nezávislými sekcemi
		- přístup do části databáze o kterou uživatel projeví zájem
		- "burza biomasy"
	- státní správa
	- široká veřejnost
- Rozvoj projektu:
	- Zajištění pravidelných aktualizací (nové provozy / zrušení stávajících)
	- hledání cest k lepšímu využití maximální roční kapacity kompostáren
	- zvýšení výtěžnosti komodit
	- zpracování dat o dalších komoditách (městská zeleň, aj.)
	- propojení s oborově blízkými GIS projekty databáze bioplynových stanic

#### $\odot$  Děkuji za pozornost  $\odot$

#### Ing. Jiří Fryč, Ph.D.

Mendelova univerzita v Brně Agronomická Fakulta Ústav zemědělské, potravinářské a environmentální techniky Zemědělská 1, Brno

tel: +420 545 132 364 e-mail: xfryc1@node.mendelu.cz